*Economical Structural Steel Formulas...* 1/13

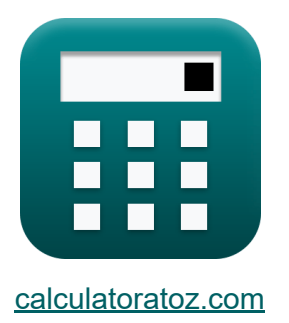

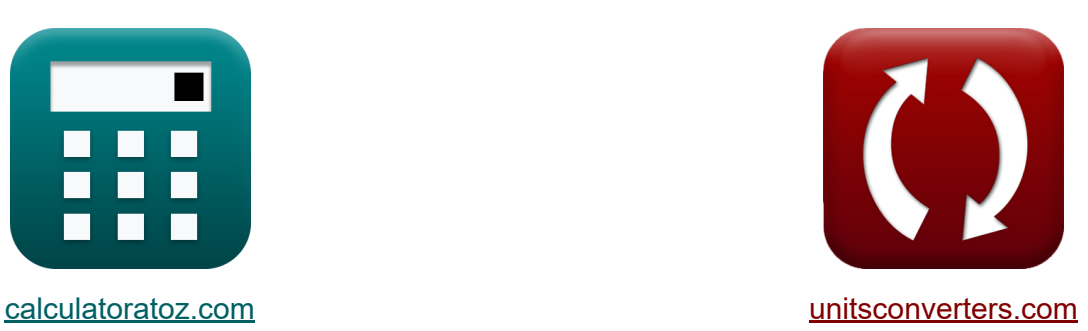

# **Economisch constructiestaal Formules**

[Rekenmachines!](https://www.calculatoratoz.com/nl) Voorbeelden! [Conversies!](https://www.unitsconverters.com/nl)

Voorbeelden!

Bladwijzer **[calculatoratoz.com](https://www.calculatoratoz.com/nl)**, **[unitsconverters.com](https://www.unitsconverters.com/nl)**

Breedste dekking van rekenmachines en groeiend - **30.000\_ rekenmachines!** Bereken met een andere eenheid voor elke variabele - **In ingebouwde eenheidsconversie!**

Grootste verzameling maten en eenheden - **250+ metingen!**

DEEL dit document gerust met je vrienden!

*[Laat hier uw feedback achter...](https://docs.google.com/forms/d/e/1FAIpQLSf4b4wDgl-KBPJGChMJCxFlqrHvFdmw4Z8WHDP7MoWEdk8QOw/viewform?usp=pp_url&entry.1491156970=Economisch%20constructiestaal%20Formules)*

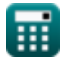

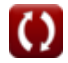

# **Lijst van 26 Economisch constructiestaal Formules**

# **Economisch constructiestaal**

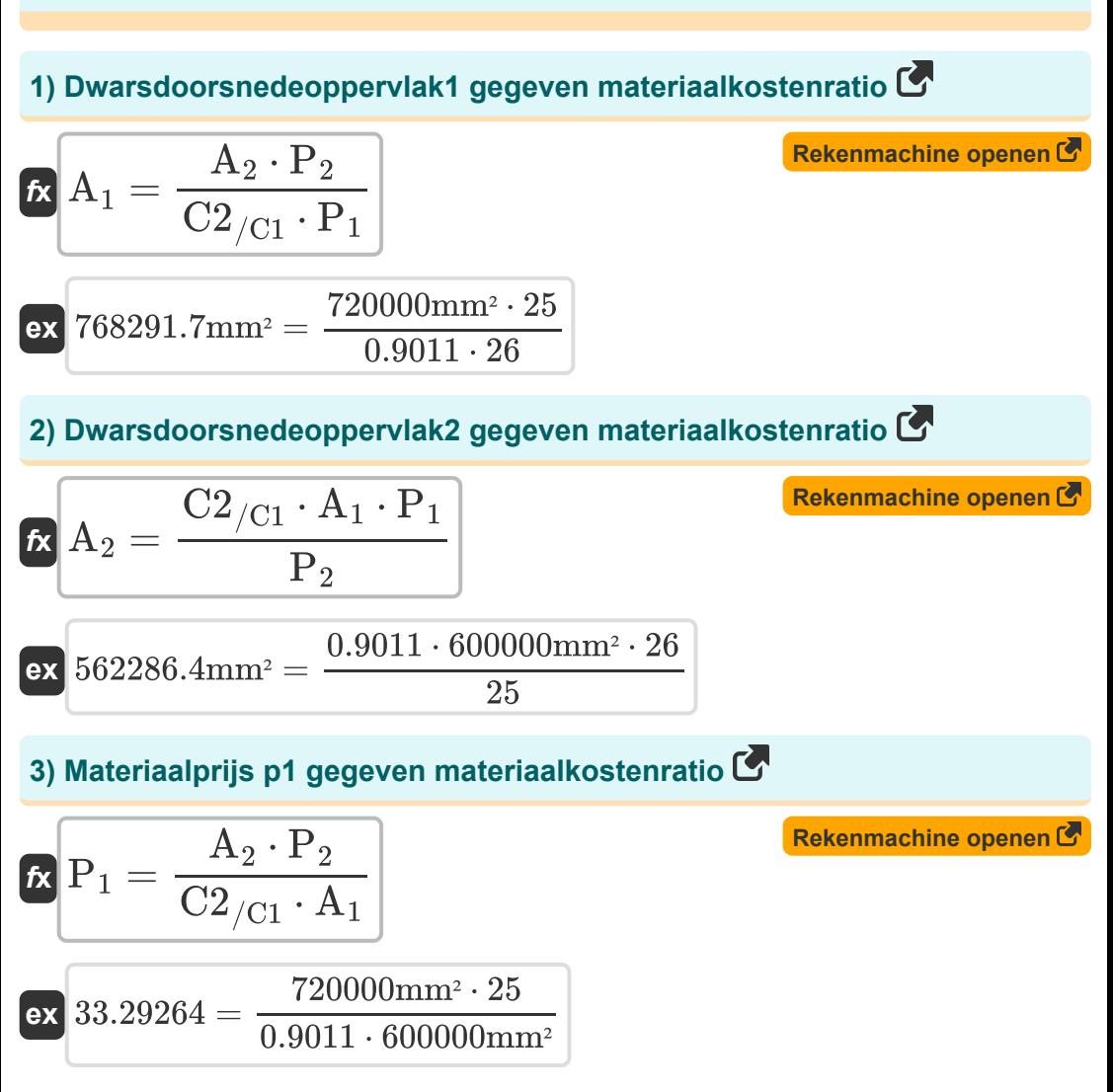

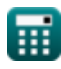

*Economical Structural Steel Formulas...* 3/13

**4) Materiaalprijs p1 met behulp van de relatieve materiaalkostenratio** 

$$
\begin{array}{l} \mathbf{\hat{r}} \\ \mathbf{P}_1 = \frac{\left(\frac{\mathrm{F}_{y1}}{\mathrm{F}_{y2}}\right) \cdot \mathrm{P}_2}{\mathrm{C2}_{/\mathrm{C1}} } \\\\ \mathbf{ex} \\ \mathbf{23.0829} = \frac{\left(\frac{104 \mathrm{N/m^2}}{125 \mathrm{N/m^2}}\right) \cdot 25}{0.9011} \end{array}
$$

### **5) Materiaalprijs p2 gegeven materiaalkostenratio**

$$
\begin{aligned} \mathbf{r} & \mathbf{P}_2 = \frac{\text{C2}_{/\text{C1}} \cdot \text{P}_1 \cdot \text{A}_1}{\text{A}_2} \\ \mathbf{ex} & \mathbf{19.52383} = \frac{0.9011 \cdot 26 \cdot 600000 \text{mm}^2}{\text{C1}} \end{aligned}
$$

$$
19.52383 = \frac{0.9011 \cdot 26 \cdot 600000 \text{mm}^2}{720000 \text{mm}^2}
$$

# **6) Materiaalprijs p2 met behulp van de relatieve materiaalkostenratio**

$$
\begin{aligned} \textbf{r} & \textbf{P}_2 = \frac{C2_{\text{/C1}} \cdot \text{P}_1}{\frac{\text{F}_{\text{y1}}}{\text{F}_{\text{y2}}}} \\ \textbf{ex} & \text{28.15938} = \frac{0.9011 \cdot 26}{\frac{104 \text{N/m}^2}{125 \text{N/m}^2}} \end{aligned}
$$

**[Rekenmachine openen](https://www.calculatoratoz.com/nl/material-price-p2-using-relative-material-cost-ratio-calculator/Calc-44072)** 

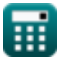

*Economical Structural Steel Formulas...* 4/13

 $\Omega$ 

7) Materiële kostenverhouding C  
\n
$$
C2_{/C1} = \left(\frac{A_2}{A_1}\right) \cdot \left(\frac{P_2}{P_1}\right)
$$
\n
$$
C2_{/C1} = \left(\frac{A_2}{A_1}\right) \cdot \left(\frac{P_2}{P_1}\right)
$$
\n
$$
C2_{/C1} = \left(\frac{720000 \text{mm}^2}{600000 \text{mm}^2}\right) \cdot \left(\frac{25}{26}\right)
$$
\n8) Oppengstspanning Fy1 gegeven de relative kosten voor het ontwerpen van gefabriceerde plaatliggers C  
\n
$$
F_{y1} = \left(C2_{/C1} \cdot \frac{P_1}{P_2}\right)^2 \cdot (F_{y2})
$$
\n
$$
C2_{/C1} = \left(\frac{P_1}{P_2}\right)^2 \cdot \left(\frac{P_2}{P_3}\right)^2 \cdot \left(\frac{125 \text{N}}{\text{m}^2}\right)
$$
\n9) Oppengstspanning Fy1 gegeven relatief gewicht C  
\n
$$
F_{y1} = \left(\frac{\text{W2}}{\text{W1}}\right)^{\frac{3}{2}} \cdot \left(\frac{F_{y2}}{\text{W2}}\right)
$$
\n
$$
C2_{/C1} = \left(\frac{125 \text{N}}{\text{m}^2}\right)^2 \cdot \left(\frac{125 \text{N}}{\text{m}^2}\right)
$$
\n
$$
C2_{/C1} = \left(\frac{125 \text{N}}{\text{m}^2}\right)^2 \cdot \left(\frac{125 \text{N}}{\text{m}^2}\right)
$$

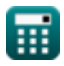

#### **10) Opbrengstspanning Fy2 gegeven relatief gewicht voor het ontwerpen van gefabriceerde plaatliggers**

**[Rekenmachine openen](https://www.calculatoratoz.com/nl/yield-stress-fy2-given-relative-weight-for-designing-fabricated-plate-girders-calculator/Calc-12813)** 

$$
\begin{aligned} \mathbf{\hat{r}_{y2}} = \frac{\mathbf{r}_{y1}}{\text{W2}_{/ \text{W1}}^2} \\ \mathbf{ex} \, & \frac{128.9676 \text{N/m}^2}{\left(0.898\right)^2} \end{aligned}
$$

 $\rm F_{y1}$ 

**11) Opbrengstspanning Fy2 gegeven relatieve kosten voor het ontwerpen van gefabriceerde plaatliggers** 

$$
\kappa\!\left[\mathrm{F}_{\mathrm{y2}}=\frac{\mathrm{F}_{\mathrm{y1}}}{\left(\mathrm{C2}_{/\mathrm{C1}}\cdot\frac{\mathrm{P}_{1}}{\mathrm{P}_{2}}\right)^{2}}
$$

$$
\text{ex } \boxed{118.4188 \text{N} / \text{m}^2 = \frac{104 \text{N} / \text{m}^2}{\left(0.9011 \cdot \frac{26}{25}\right)^2}}
$$

**12) Opbrengststress Fy1 gegeven relatieve kosten** 

$$
\pmb{\kappa}\overline{\mathbf{F}_{y1}=\left(C2_{/C1}\cdot\frac{\mathbf{P}_{1}}{\mathbf{P}_{2}}\right)^{\frac{3}{2}}\cdot\mathbf{F}_{y2}}
$$

$$
\textbf{ex}\textcolor{red}{\frac{113.4017\text{N}}{\text{m}^2}} = \left(0.9011\cdot\frac{26}{25}\right)^{\frac{3}{2}}\cdot 125\text{N}/\text{m}^2
$$

**[Rekenmachine openen](https://www.calculatoratoz.com/nl/yield-stress-fy2-given-relative-cost-for-designing-fabricated-plate-girders-calculator/Calc-12816)** 

*Economical Structural Steel Formulas...* 6/13

#### **13) Opbrengststress Fy2 gegeven relatief gewicht**

$$
F_{y2} = \frac{F_{y1}}{(W2/w_1)^{\frac{3}{2}}}
$$
  
ex 122.2134N/m<sup>2</sup> =  $\frac{104N/m^2}{(0.898)^{\frac{3}{2}}}$ 

### **14) Opbrengststress Fy2 gegeven relatieve kosten**

 $\overline{\textbf{f}}$ **x**  $\overline{\textbf{F}}$ <sub>v2</sub> =  $\boxed{\text{ex}}$  114.6367N/m<sup>2</sup> =  $\overline{\mathrm{F}_{\mathrm{v}1}}$  $\left( \cdot \right)$  $P_1$  $\frac{\text{P}_1}{\text{P}_2} \cdot \text{C2}_{/\text{C1}}\Big)$  . 3 2  $104N/m<sup>2</sup>$  $\left(\frac{26}{25}\right)$  $\frac{26}{25} \cdot 0.9011\big)^{\frac{3}{2}}$ 

**[Rekenmachine openen](https://www.calculatoratoz.com/nl/yield-stress-fy2-given-relative-cost-calculator/Calc-12810)** 

#### **15) Relatief gewicht gegeven Opbrengstspanningen**

$$
\text{Ex} \boxed{\text{W2}_{/\text{W1}} = \left(\frac{\text{F}_{\text{y1}}}{\text{F}_{\text{y2}}}\right)^{\frac{2}{3}}}
$$
   
ex 
$$
0.884604 = \left(\frac{104 \text{N/m}^2}{125 \text{N/m}^2}\right)^{\frac{2}{3}}
$$

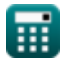

*Economical Structural Steel Formulas...* 7/13

 $\rm{F}_{v1}$ 

 $\overline{\mathrm{F}_{\mathrm{v}2}}$ 

**16) Relatief gewicht voor het ontwerpen van gefabriceerde plaatliggers**

**[Rekenmachine openen](https://www.calculatoratoz.com/nl/relative-weight-for-designing-fabricated-plate-girders-calculator/Calc-12811)** 

$$
\boxed{{\rm e} \text{x} } 0.91214 = \sqrt{\frac{104 \rm N/m^2}{125 \rm N/m^2}}
$$

 $f{\bf x}$   $\rm W2_{/W1}=\sqrt{\frac{1}{2}}$ 

 $f$ **x**  $C2_{/C1} = 0$ 

 $\overline{\textbf{ex}}$   $0.877058 = ($   $\cdot$ 

#### **17) Relatieve kosten gegeven opbrengststress**

$$
\begin{aligned} \textbf{f} \textbf{x} \frac{\textbf{C} 2}{\textbf{C} 1} = \left( \frac{\textbf{P}_2}{\textbf{P}_1} \right) \cdot \left( \frac{\textbf{F}_{\textbf{y}1}}{\textbf{F}_{\textbf{y}2}} \right)^{\frac{2}{3}} \\ \textbf{e} \textbf{x} \frac{\textbf{0.850581}}{0.850581} = \left( \frac{25}{26} \right) \cdot \left( \frac{104 \text{N} / \text{m}^2}{125 \text{N} / \text{m}^2} \right)^{\frac{2}{3}} \end{aligned}
$$

 $\overline{P}_2$ 

25

 $\frac{{\mathsf{r}}_2}{{\mathsf{P}}_1}$  )  $\cdot$  (  $\cdot$ 

 $\left(\frac{25}{26}\right) \cdot$  (

**[Rekenmachine openen](https://www.calculatoratoz.com/nl/relative-cost-given-yield-stress-calculator/Calc-12807)** 

**18) Relatieve kosten voor het ontwerpen van gefabriceerde plaatliggers** 

1 2

 $\frac{1}{2}$ 

 $F_{v1}$ 

 $\frac{f^2}{F_{v2}}$ 

 $104N/m<sup>2</sup>$  $\frac{1}{125{\rm N/m^2}}\Big)$ 

© [calculatoratoz.com](https://calculatoratoz.com/). A [softusvista inc.](https://softusvista.com/) venture!

$$
\textcolor{red}{\blacksquare}
$$

*Economical Structural Steel Formulas...* 8/13

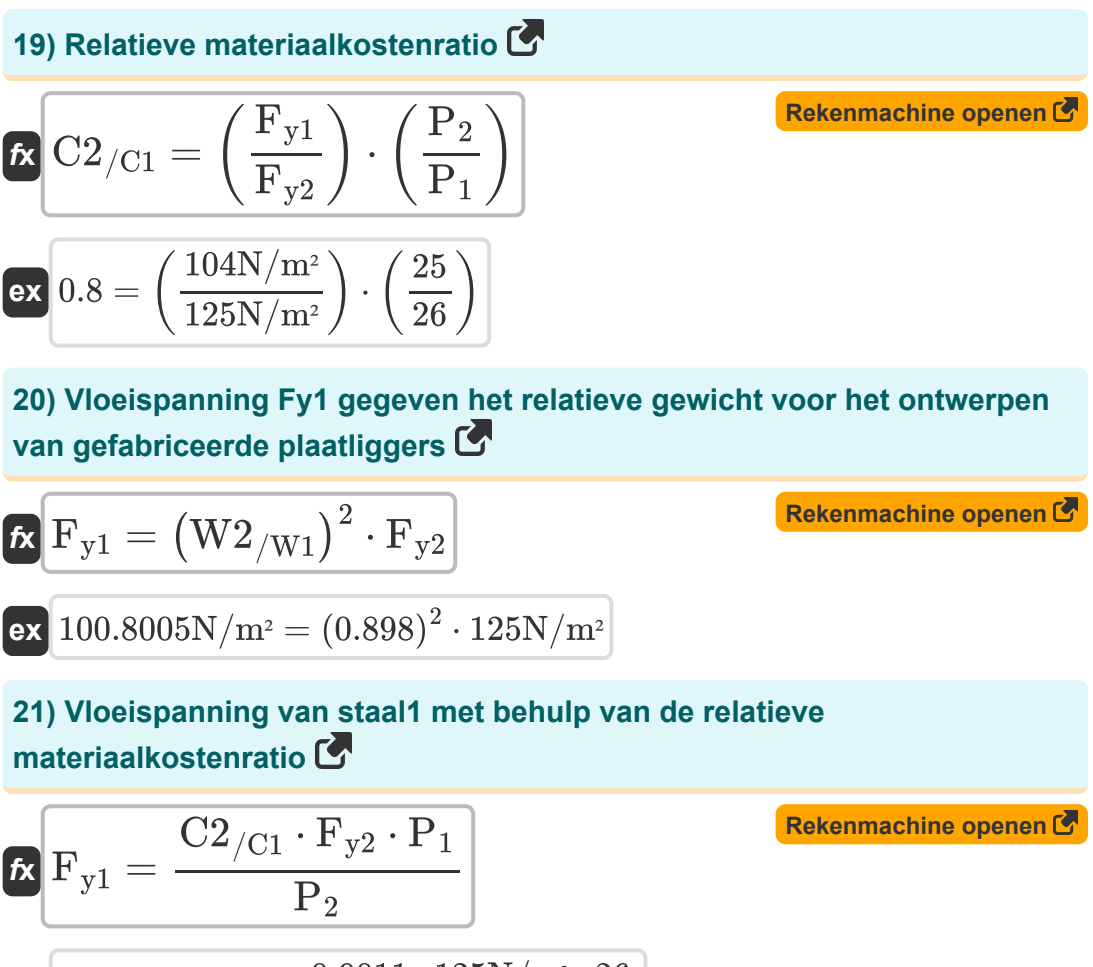

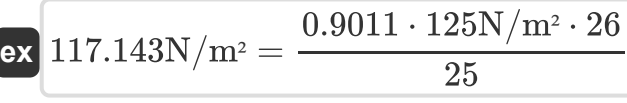

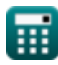

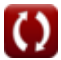

#### **22) Vloeispanning van staal2 met behulp van de relatieve materiaalkostenratio**

$$
\kappa\boxed{\mathrm{F}_{\mathrm{y2}}=\frac{\mathrm{F}_{\mathrm{y1}}\cdot\mathrm{P}_{\mathrm{2}}}{\mathrm{C2}_{/\mathrm{C1}}\cdot\mathrm{P}_{\mathrm{1}}}}
$$

$$
\textbf{x}\boxed{110.9755 \mathrm{N}/\mathrm{m}^2 = \frac{104 \mathrm{N}/\mathrm{m}^2 \cdot 25}{0.9011 \cdot 26}}
$$

### **Kolommen**

**ex** 

# **23) Kolomknikspanning Fc1 gegeven Relatieve materiaalkosten**

$$
\kappa\boxed{\mathrm{Fc}_1=\mathrm{C2}_{/\mathrm{C1}}\cdot\left(\frac{\mathrm{P}_1}{\mathrm{P}_2}\right)\cdot\mathrm{F}_{\mathrm{c2}}}
$$

$$
\textbf{ex}\left[1405.716 \text{N}/\text{m}^{\text{2}}=0.9011\cdot\left(\frac{26}{25}\right)\cdot 1500 \text{N}/\text{m}^{\text{2}}\right]
$$

### **24) Kolomknikspanning Fc2 gegeven relatieve materiaalkosten**

$$
\begin{aligned} &\mathbf{\hat{r}_{{c2}}}=\frac{\mathrm{Fc}_1\cdot\mathrm{P}_2}{\mathrm{C2}_{/\mathrm{C1}}\cdot\mathrm{P}_1} \\ &\mathbf{ex} \end{aligned} \hspace{0.5cm} \text{and} \hspace{0.5cm} \begin{aligned} &\mathbf{r}_\mathrm{c2}=\frac{1248\mathrm{N/m^2}\cdot25}{0.9011\cdot26} \end{aligned} \hspace{0.5cm} \text{and} \hspace{0.5cm} \begin{aligned} &\mathbf{r}_\mathrm{c2}=\frac{1248\mathrm{N/m^2\cdot25}}{0.9011\cdot26} \end{aligned} \hspace{0.5cm} \text{and} \hspace{0.5cm} \begin{aligned} &\mathbf{r}_\mathrm{c1}=\frac{1248\mathrm{N/m^2\cdot25}}{0.9011\cdot26} \end{aligned} \hspace{0.5cm} \text{and} \hspace{0.5cm} \begin{aligned} &\mathbf{r}_\mathrm{c2}=\frac{1248\mathrm{N/m^2\cdot25}}{0.9011\cdot26} \end{aligned} \hspace{0.5cm} \text{and} \hspace{0.5cm} \begin{aligned} &\mathbf{r}_\mathrm{c1}=\frac{1248\mathrm{N/m^2\cdot25}}{0.9011\cdot26} \end{aligned} \hspace{0.5cm} \text{and} \hspace{0.5cm} \begin{aligned} &\mathbf{r}_\mathrm{c2}=\frac{1248\mathrm{N/m^2\cdot25}}{0.9011\cdot26} \end{aligned} \hspace{0.5cm} \text{and} \hspace{0.5cm} \begin{aligned} &\mathbf{r}_\mathrm{c2}=\frac{1248\mathrm{N/m^2\cdot25}}{0.9011\cdot26} \end{aligned} \hspace{0.5cm} \text{and} \hspace{0.5cm} \begin{aligned} &\mathbf{r}_\mathrm{c1}=\frac{1248\mathrm{N/m^2\cdot25}}{0.9011\cdot26} \end{aligned} \hspace{0.5cm} \text{and} \hspace{0.5cm} \begin{aligned} &\mathbf{r}_\mathrm{c2}=\frac{1248\mathrm{N/m^2\cdot25}}{0.9011\cdot26} \end{aligned
$$

**[Rekenmachine openen](https://www.calculatoratoz.com/nl/column-buckling-stress-fc2-given-relative-material-cost-calculator/Calc-12819)** 

**[Rekenmachine openen](https://www.calculatoratoz.com/nl/column-buckling-stress-fc1-given-relative-material-cost-calculator/Calc-12818)** 

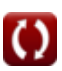

**25) Relatieve materiaalkosten voor twee kolommen van verschillende staalsoorten die dezelfde lading dragen** 

$$
\boldsymbol{\kappa} \boxed{\text{C2}_{/\text{C1}} = \left(\frac{\text{Fc}_1}{\text{F}_{\text{c2}}}\right) \cdot \left(\frac{\text{P}_2}{\text{P}_1}\right)}
$$

$$
\textbf{ex}\left[0.8=\left(\frac{1248 \text{N}/\text{m}^2}{1500 \text{N}/\text{m}^2}\right)\cdot\left(\frac{25}{26}\right)\right]
$$

**26) Relatieve prijsfactoren met behulp van de relatieve materiaalkostenratio en kolomknikspanning** 

$$
\begin{aligned} \mathbf{r} & \mathbf{P2}_{/\mathrm{P1}} = \mathrm{C2}_{/\mathrm{C1}} \cdot \left(\frac{\mathrm{F}_{\mathrm{c2}}}{\mathrm{Fc}_1}\right) \\\\ \mathbf{ex} & \mathbf{1.083053} = 0.9011 \cdot \left(\frac{1500 \mathrm{N/m^2}}{1248 \mathrm{N/m^2}}\right) \end{aligned}
$$

**[Rekenmachine openen](https://www.calculatoratoz.com/nl/relative-price-factors-using-relative-material-cost-ratio-and-column-buckling-stress-calculator/Calc-12267)** 

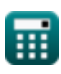

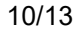

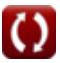

# **Variabelen gebruikt**

- **A<sup>1</sup>** Dwarsdoorsnede van materiaal 1 *(Plein Millimeter)*
- **A<sup>2</sup>** Dwarsdoorsnede van materiaal 2 *(Plein Millimeter)*
- **C2/C1** Relatieve kosten
- **Fc2** Kolomophopende stress2 *(Newton/Plein Meter)*
- **Fy1** Opbrengstspanning 1 *(Newton/Plein Meter)*
- **Fy2** Opbrengstspanning 2 *(Newton/Plein Meter)*
- **Fc<sup>1</sup>** Kolomophopingsstress1 *(Newton/Plein Meter)*
- **P<sup>1</sup>** Materiaalkosten p1
- **P<sup>2</sup>** Materiaalkosten p2
- **P2/P1** Relatieve prijsfactoren
- **W2/W1** Relatief gewicht

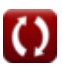

# **Constanten, functies, gebruikte metingen**

- Functie: **sqrt**, sqrt(Number) *Uma função de raiz quadrada é uma função que recebe um número não negativo como entrada e retorna a raiz quadrada do número de entrada fornecido.*
- Meting: Gebied in Plein Millimeter (mm<sup>2</sup>) *Gebied Eenheidsconversie*
- Meting: **Druk** in Newton/Plein Meter (N/m²) *Druk Eenheidsconversie*

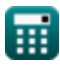

*Economical Structural Steel Formulas...* 13/13

# **Controleer andere formulelijsten**

- **Ontwerp met toegestane spanning Formules**
- **Basis- en lagerplaten Formules**
- **Koudgevormde of lichtgewicht staalconstructies Formules**
- **Composietconstructie in gebouwen Formules**
- **Ontwerp van verstijvers onder belasting Formules**
- **Economisch constructiestaal Formules**
- **Webs onder geconcentreerde belastingen Formules**

DEEL dit document gerust met je vrienden!

### **PDF Beschikbaar in**

[English](https://www.calculatoratoz.com/PDF/Nodes/12363/Economical-structural-steel-Formulas_en.PDF) [Spanish](https://www.calculatoratoz.com/PDF/Nodes/12363/Economical-structural-steel-Formulas_es.PDF) [French](https://www.calculatoratoz.com/PDF/Nodes/12363/Economical-structural-steel-Formulas_fr.PDF) [German](https://www.calculatoratoz.com/PDF/Nodes/12363/Economical-structural-steel-Formulas_de.PDF) [Russian](https://www.calculatoratoz.com/PDF/Nodes/12363/Economical-structural-steel-Formulas_ru.PDF) [Italian](https://www.calculatoratoz.com/PDF/Nodes/12363/Economical-structural-steel-Formulas_it.PDF) [Portuguese](https://www.calculatoratoz.com/PDF/Nodes/12363/Economical-structural-steel-Formulas_pt.PDF) [Polish](https://www.calculatoratoz.com/PDF/Nodes/12363/Economical-structural-steel-Formulas_pl.PDF) [Dutch](https://www.calculatoratoz.com/PDF/Nodes/12363/Economical-structural-steel-Formulas_nl.PDF)

*3/21/2024 | 8:19:03 AM UTC [Laat hier uw feedback achter...](https://docs.google.com/forms/d/e/1FAIpQLSf4b4wDgl-KBPJGChMJCxFlqrHvFdmw4Z8WHDP7MoWEdk8QOw/viewform?usp=pp_url&entry.1491156970=Economisch%20constructiestaal%20Formules)*